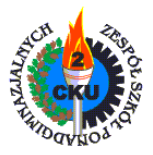

## **Używanie skrótów klawiszowych dla okna Mój komputer i Eksploratora Windows**

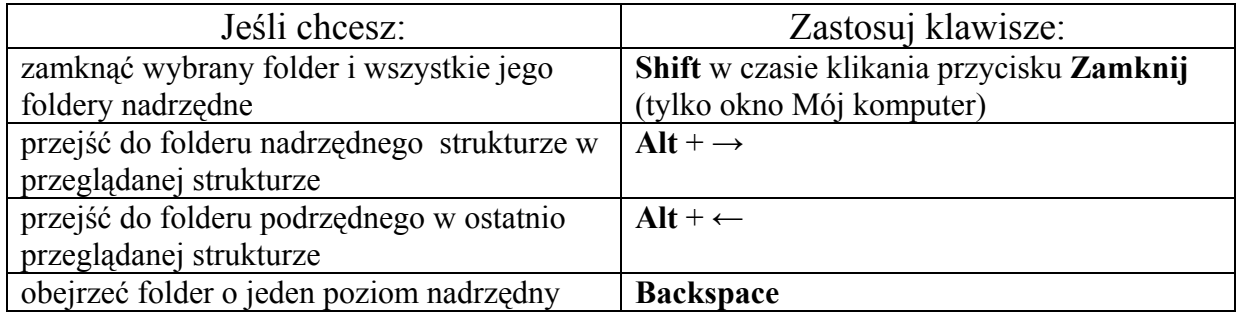

### **Używanie skrótów klawiszowych dla Eksploratora Windows – okno Foldery**

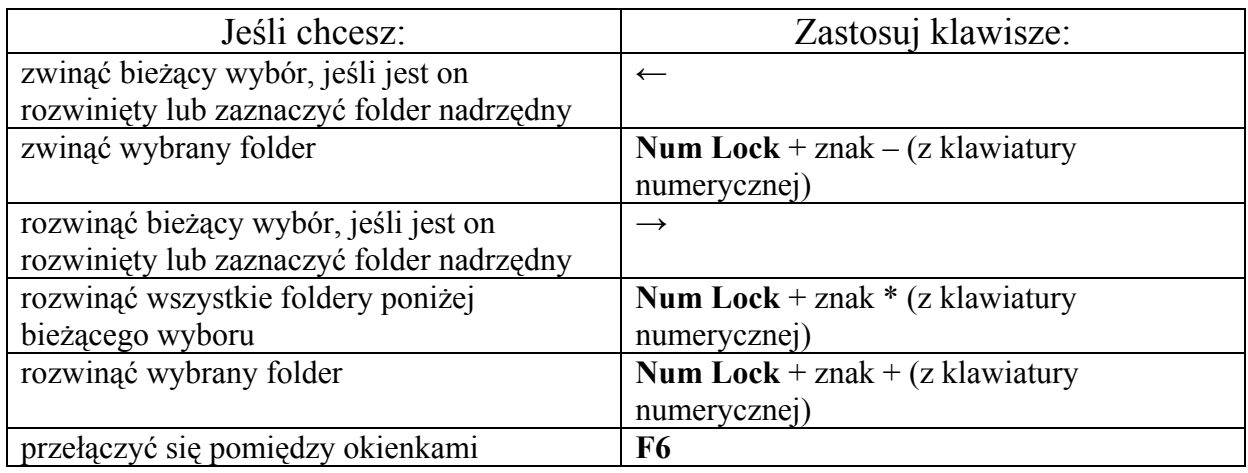

### **Używanie skrótów klawiszowych w oknach dialogowych**

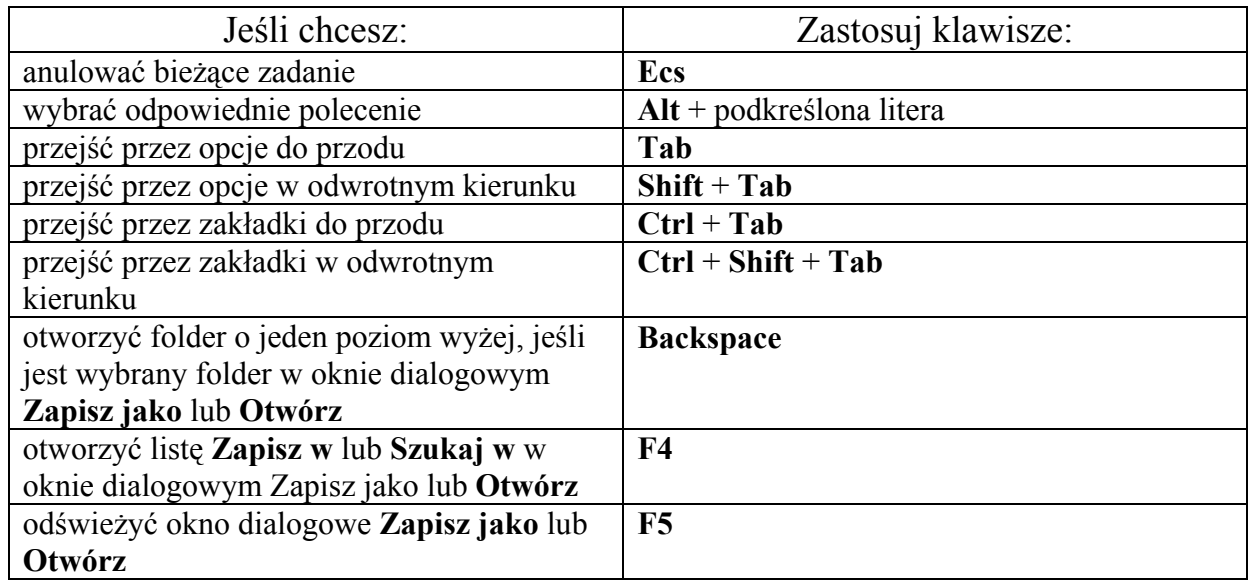

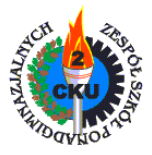

# **Używanie skrótów klawiszowych w systemie Windows**

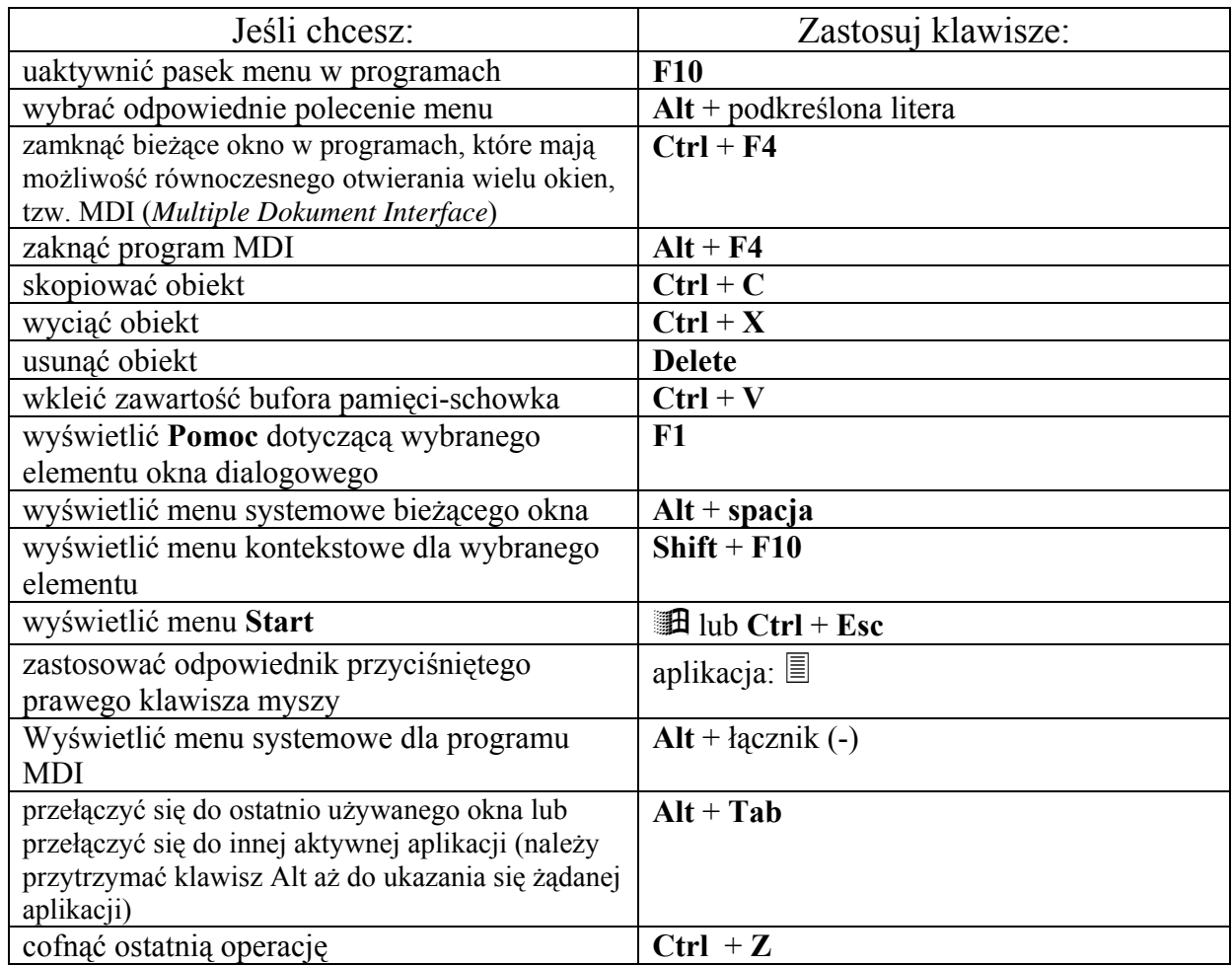

### **Używanie skrótów klawiszowych dla Pulpitu, okna Mój komputer i Eksploratora Windows**

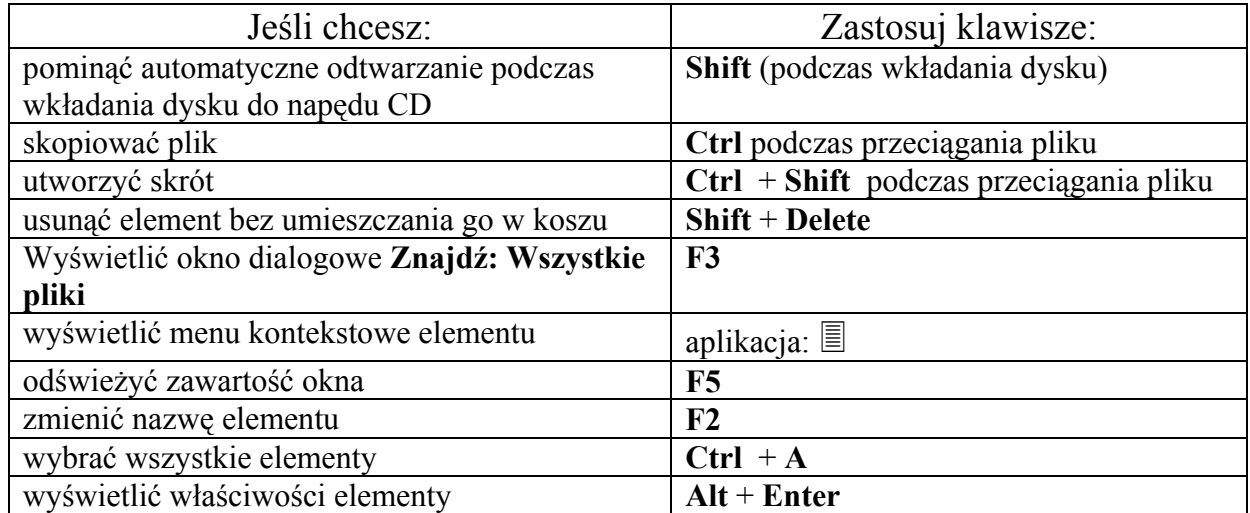